# TP-2024-03-04

#### March 4, 2024

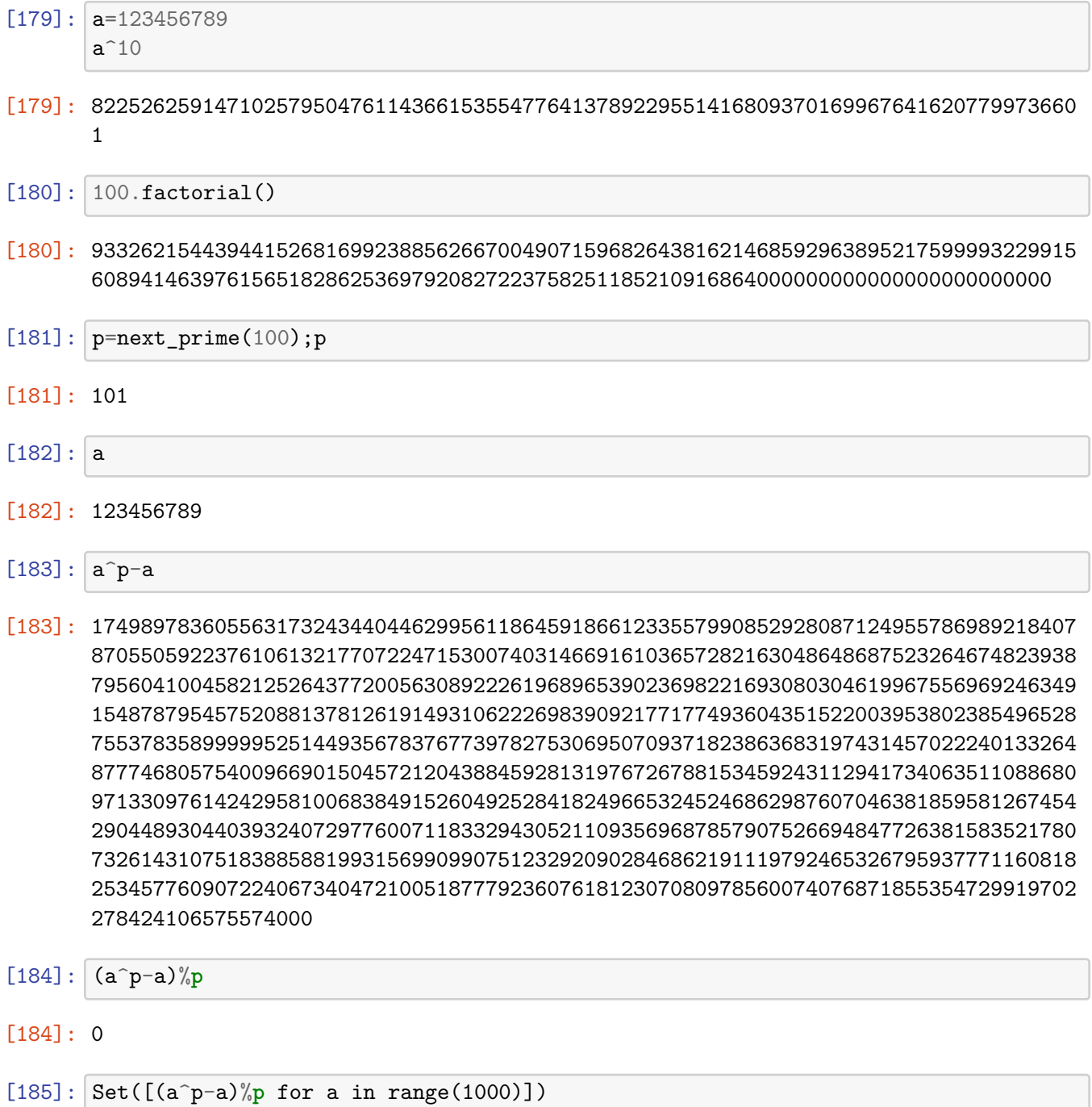

1

[185]: {0}

- [186]: (a%**p**)^p-a # voir la différence avec 3 lignes au-dessus
- [186]: 94289621266793848694096320012199761041022814726349889332543715058143870788665105 41984630554864971721886937021055506058873744729825761012875773303676396608352648 7871336
- [187]: *# ON définit l'anneau Z/pZ* Zp=IntegerModRing(p) Zp
- [187]: Ring of integers modulo 101
- [188]: a,Zp(a),a%**p**
- [188]: (123456789, 45, 45)
- [189]: A=Zp(a);B=a%**p**; A.parent(),B.parent()
- [189]: (Ring of integers modulo 101, Integer Ring)
- $[190]$ :  $A$ ,  $B$ ,  $A$ <sup> $\sim$ </sup>5,  $B$  $\sim$ 5
- [190]: (45, 45, 14, 184528125)
- $[191]$ :  $Zp$ .unit\_group()
- [191]: Multiplicative Abelian group isomorphic to C100
- [192]: Set([a.multiplicative\_order() **for** a **in** Zp.unit\_group()])
- [192]: {1, 2, 100, 5, 4, 10, 50, 20, 25}
- $[193]$ :  $|1d=(p-1)$ .divisors();1d
- [193]: [1, 2, 4, 5, 10, 20, 25, 50, 100]
- $[194]:$   $[[d, eulerphi(d), len([u for u in Zp if u]=0 and u.multiplicative order()=-d])]$ *,→***for** d **in** ld]

[194]: [[1, 1, 1], [2, 1, 1], [4, 2, 2], [5, 4, 4], [10, 4, 4],

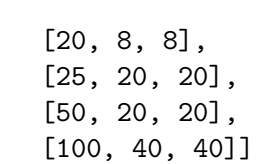

[195]: euler\_phi(100)

## [195]: 40

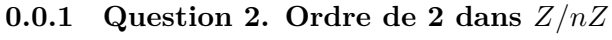

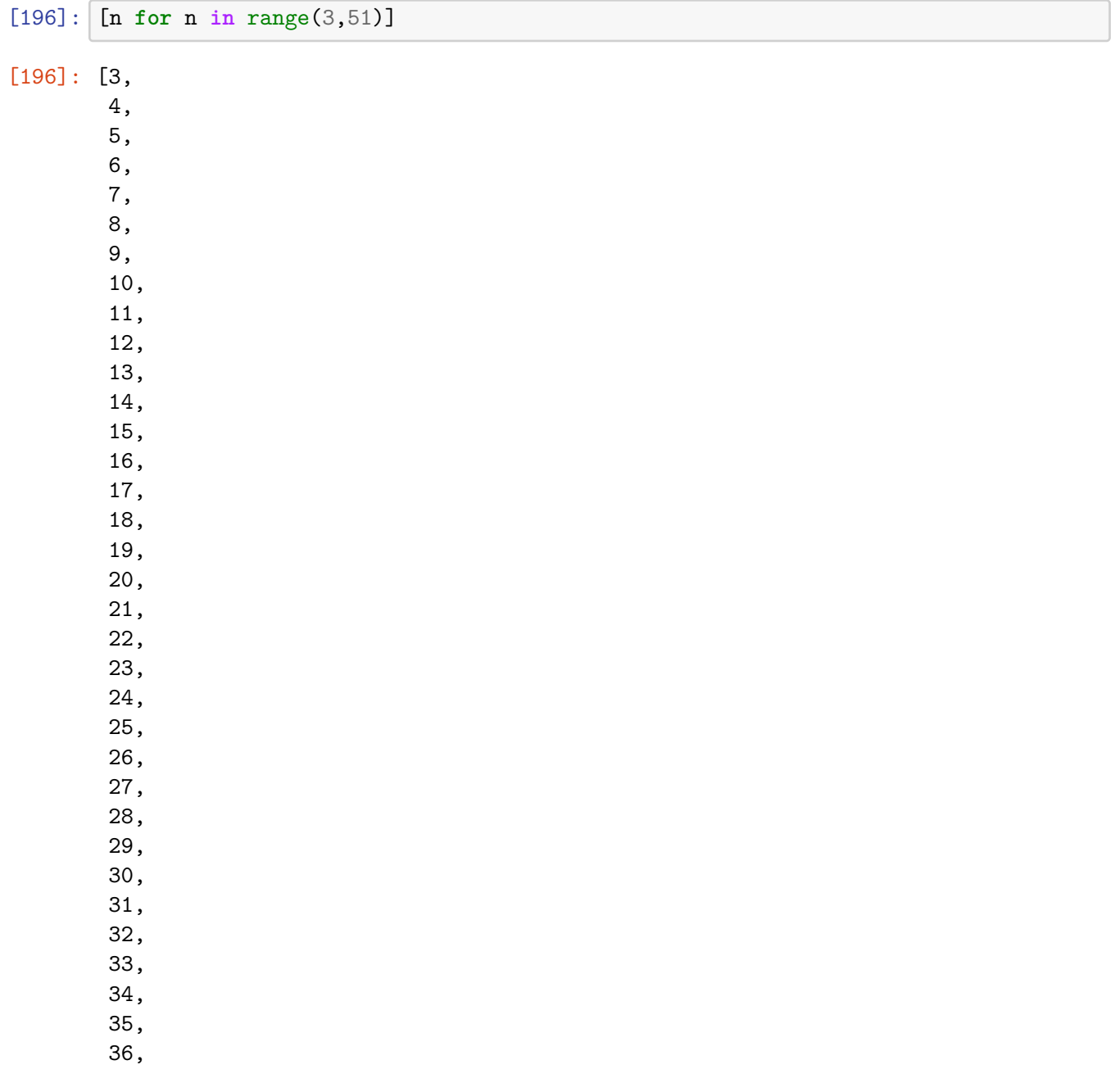

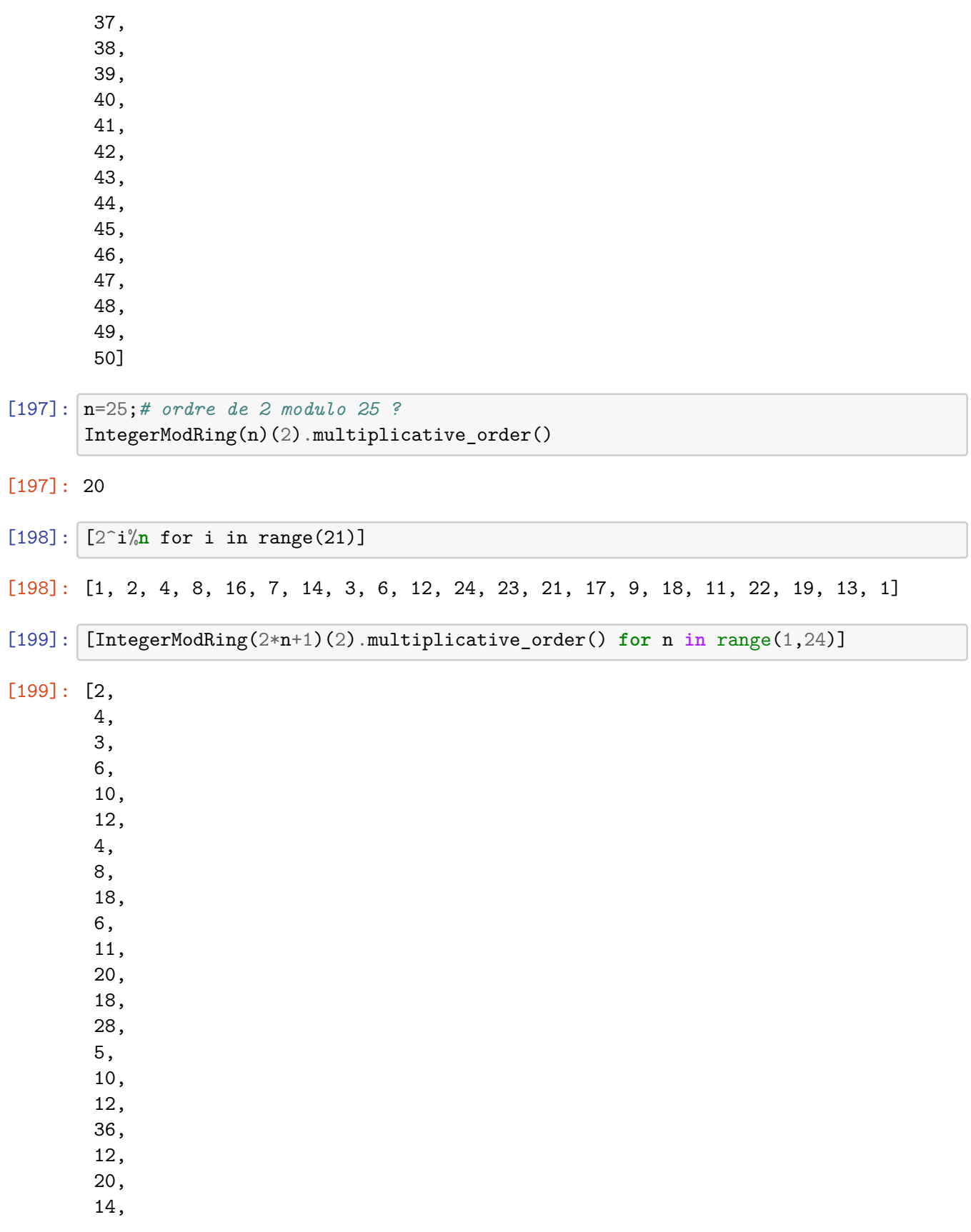

## **1 Question : quand est-ce que 2 est un générateur de** (Z/*n*Z) *∗*

- [200]: [2\*n+1 **for** n **in** range(1,50) **if** IntegerModRing(2\*n+1)(2). *,→*multiplicative\_order()==euler\_phi(2\*n+1)]
- [200]: [3, 5, 9, 11, 13, 19, 25, 27, 29, 37, 53, 59, 61, 67, 81, 83]

#### **1.1 Exercice 2**

 $[201]$ :  $p=31$  $(p-1)$ .factor()

 $[201]: 2 * 3 * 5$ 

- $[202]$ :  $(p-1)$ .prime\_factors(),(p-1).prime\_divisors()
- [202]: ([2, 3, 5], [2, 3, 5])
- $[203]:$   $\vert$   $1p=(p-1)$ .prime\_divisors();  $1p$
- [203]: [2, 3, 5]
- $[204]$ :  $p=31$

Zp=IntegerModRing(p)  $n=(p-1)$ lp=n.prime\_divisors();lp  $a=Zp(2)$ [a^((p-1)/d) **for** d **in** lp]

[204]: [1, 1, 2]

 $[205]$ :  $a=Zp(3)$ [a^(n/d) **for** d **in** n.prime\_divisors()]

[205]: [30, 25, 16]

[206]: product([x-1 **for** x **in** \_])

[206]: 24

[207]: **def** test(a,p): Zp=IntegerModRing(p)

```
return(product(\left[\text{Zp}(a)^{n}/d\right)-1 for d in n.prime divisors()])!=0 \text{and}_{\text{U}},→Zp(a)^(p-1)==1)
# defaut : recalcule Z/pZ et les diverus de p-1 à chaque étape.
```
- $[208]$ :  $test(3,p)$ , test $(2,p)$
- [208]: (True, False)
- $[209]$ :  $\begin{bmatrix} a & \text{for } a \text{ in } Zp \text{ if } a! = 0 \text{ and } a \text{ .multiplicative order} \end{bmatrix}$
- [209]: [3, 11, 12, 13, 17, 21, 22, 24]
- [211]:  $\begin{bmatrix} a & \text{for } a \text{ in } \mathbb{Z}p \text{ if } a \text{ }=0 \text{ and } \text{test}(a,p) \end{bmatrix}$  # *ce sont les génarateurs de*  $\mathcal{E}(Z/pZ) \rightarrow \mathcal{E}$
- [211]: [3, 11, 12, 13, 17, 21, 22, 24]

```
[212]: p=next\_prime(10^20)Zp=IntegerModRing(p)
      n=(p-1)lp=n.prime_divisors();print(p,lp)
       a=Zp(2)[a^((p-1)/d) for d in lp]
```
100000000000000000039 [2, 3, 32839, 507526619771207]

- [212]: [1, 80592505861524411514, 33352432661614321066, 51125734533859006629]
- $[213]$ :  $test(2,p)$ , test $(3,p)$
- [213]: (False, True)
- $[214]$ :  $a=Zp.random-element()$ ; a, test(a, p)
- [214]: (87687877344214321730, False)

```
[215]: # calcul de la probabilité de trouver un génarateur au hasard
       N=10000
       c=0for i in range(N):
           a=Zp.random_element()
           if test(a,p):
               c=c+1(c/N).n()
```
[215]: 0.335800000000000

Cette probalité vaut  $\varphi(p-1)/(p-1)$ 

 $[217]$ : (euler\_phi(p-1)/(p-1)).n()

[217]: 0.333323182800937

```
[218]: p=2 ^127-1;
       n=p-1;lp=n.prime_divisors()
       Zp=IntegerModRing(p)
       lp
```
- [218]: [2, 3, 7, 19, 43, 73, 127, 337, 5419, 92737, 649657, 77158673929]
- $[219]$ :  $a=Zp(2)$ [a^(n/d) **for** d **in** lp],p,n,lp
- [219]: ([1, 1, 1, 1, 1, 1, 68719476736, 1, 1, 1, 1, 1], 170141183460469231731687303715884105727, 170141183460469231731687303715884105726, [2, 3, 7, 19, 43, 73, 127, 337, 5419, 92737, 649657, 77158673929])

```
[220]: |p=2^127-1|n=p-1lp=n.prime_divisors()
       Zp=IntegerModRing(p)
       N=10000
       c=0for i in range(N):
           a=Zp.random_element()
           #print(a)
           if product([a^-(n/d)-1 for d in lp])!=0 and a^-(n) == 1:
               c=c+1(c/N).n()
```
[220]: 0.259200000000000

```
[221]: p.factor()
```
[221]: 170141183460469231731687303715884105727

```
[222]: (euler_phi(n)/n).n()
```
[222]: 0.257888531813542

```
[224]: # on s'arrête lorsqu'on a un générateur.
      p=2^127-1n=p-1lp=n.prime_divisors()
```

```
Zp=IntegerModRing(p)
N=100
c=0for i in range(N):
    a=Zp.random_element()
    c=c+1#print(a)
    if product([a^(n/d)-1] for d in lp])!=0 and a^(n)==1:
        break
c
```

```
[224]: 1
```

```
[228]: # calcul du nombre moyen de coups avant de trouver un générateur
       NN=1000
       c=0for i in range(NN):
           for j in range(N):
               a=Zp.random_element()
               c=c+1#print(a)
               if product([a^(n/d)-1] for d in lp])!=0 and a^(n)==1:
                   break
       (c/NN).n()
```
[228]: 3.87400000000000

A comparer avec  $(p-1)/\varphi(p-1)$ 

 $[227]$ :  $(n/eulerphi(n)).n()$ 

[227]: 3.87764431775128

**1.2 Exercice 8.4**

```
[143]: |p=37; q=41; n=p*q; phin=(p-1)*(q-1);Zn=IntegerModRing(n)
       for i in range(10):
           e=ZZ(randint(1,phin-1))
           if e.gcd(phin)==1:
               break
       d=IntegerModRing(phin)(e)^(-1)
```
 $[144]$ : e,d

```
[144]: (791, 71)
[146]: x=Zn.random_element()y=x^ez=y^dz-x
[146]: 0
[157]: N=10;
       p=next_prime(10^N);q=next_prime(p+1000);n=p*q;
       p,q
[157]: (10000000019, 10000001041)
[158]: \frac{m}{s} = \sqrt{nn} \cdot n() \cdot floor()[162]: \frac{m+1}{m+1}, (n-(m+1)^2). factor()
[162]: (10000000530, -1 * 7<sup>-</sup>2 * 73<sup>-</sup>2)
[173]: N=35
       p=next_prime(randint(10^N,10^(N+1)))
       q=next_prime(randint(10^N,10^(N+1)))
       n=p*q
       print(n,p,q)
      269579992865524374107630041875266048292639682392654922603782661026232391
      566554663934344972916179331319459967 475823446573488229865722733785404473
[174]: %time n.factor()
      CPU times: user 1min 1s, sys: 563 ms, total: 1min 2s
      Wall time: 1min 1s
[174]: 475823446573488229865722733785404473 * 566554663934344972916179331319459967
[175]: #p=37;q=41;n=p*q;
       phi=(p-1)*(q-1);Zn=IntegerModRing(n)
       for i in range(10):
           e=ZZ(randint(1,phin-1))
           if e.gcd(phin)==1:
                break
       d=IntegerModRing(phin)(e)^(-1)
```
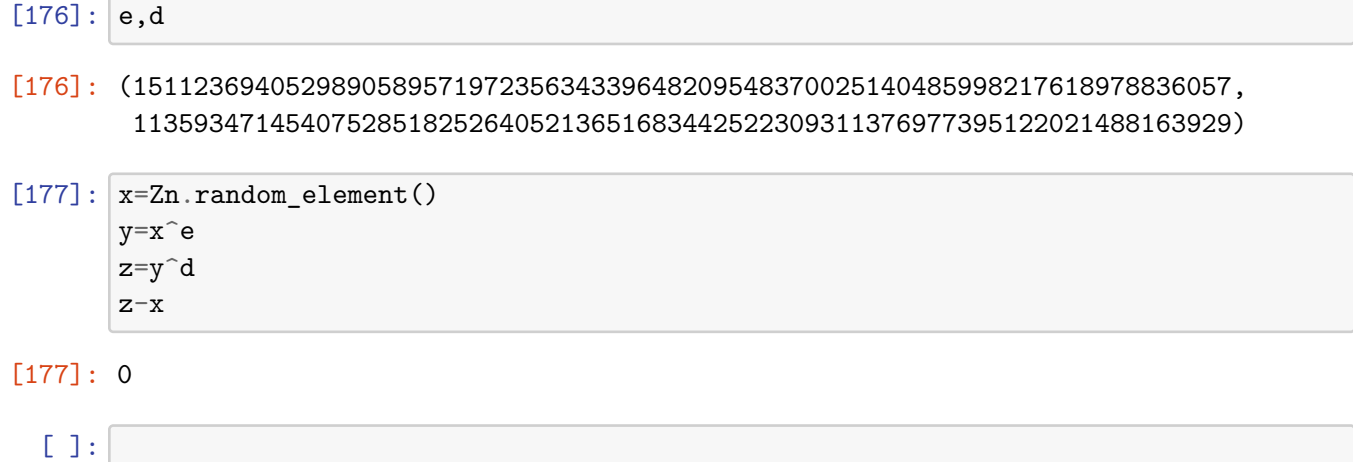

u